#### STEP 4. おうふく はがきを印刷 いんさつ しましょう

ぉぅぷく<br>往復はがきで忘年会の案内を印刷してみましょう。

1. 返信 へんしん 用 よう のうら面 めん を作成 さくせい しましょう

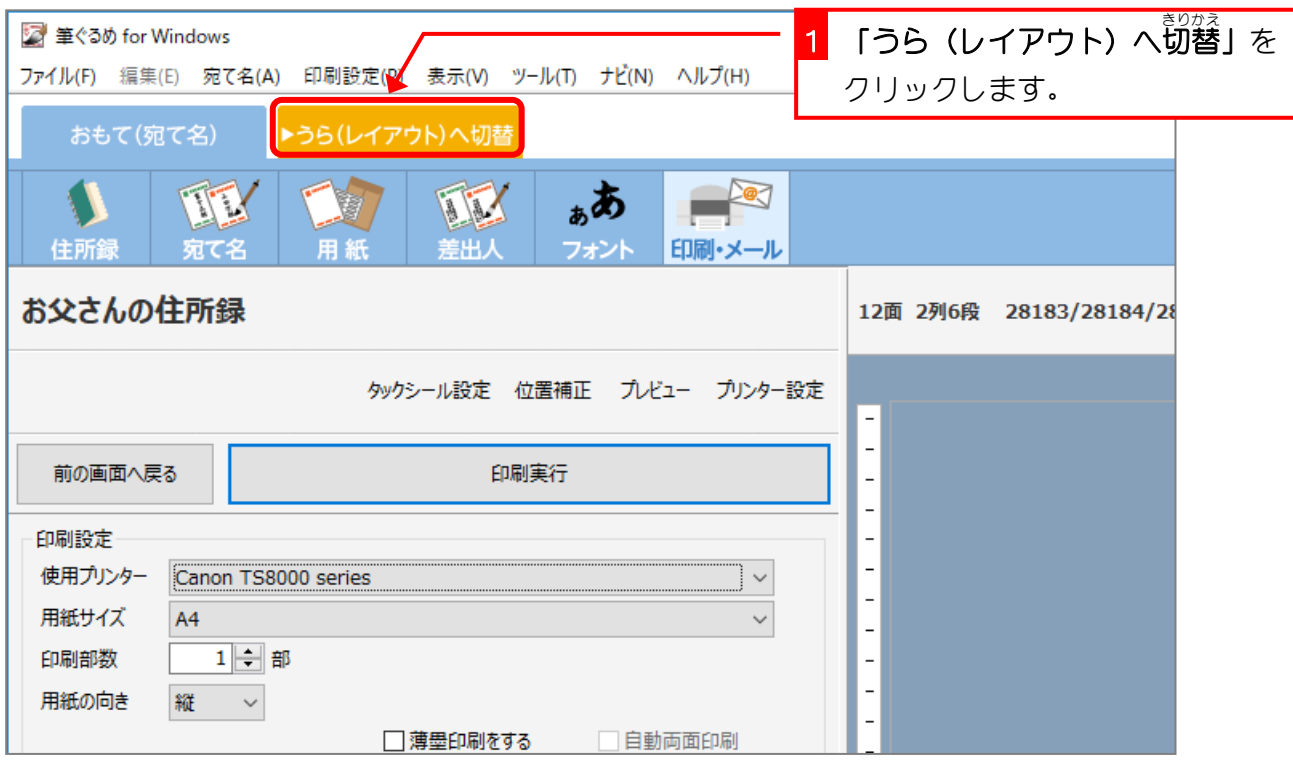

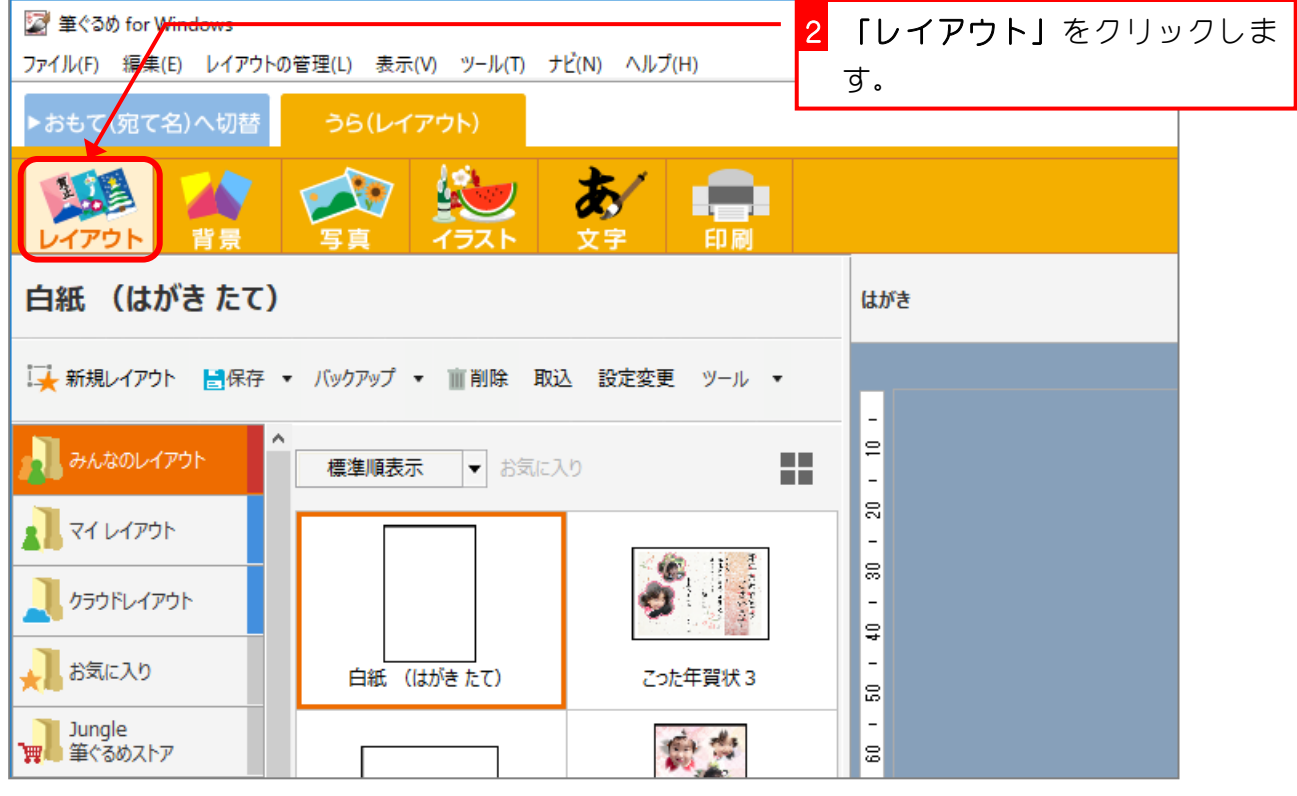

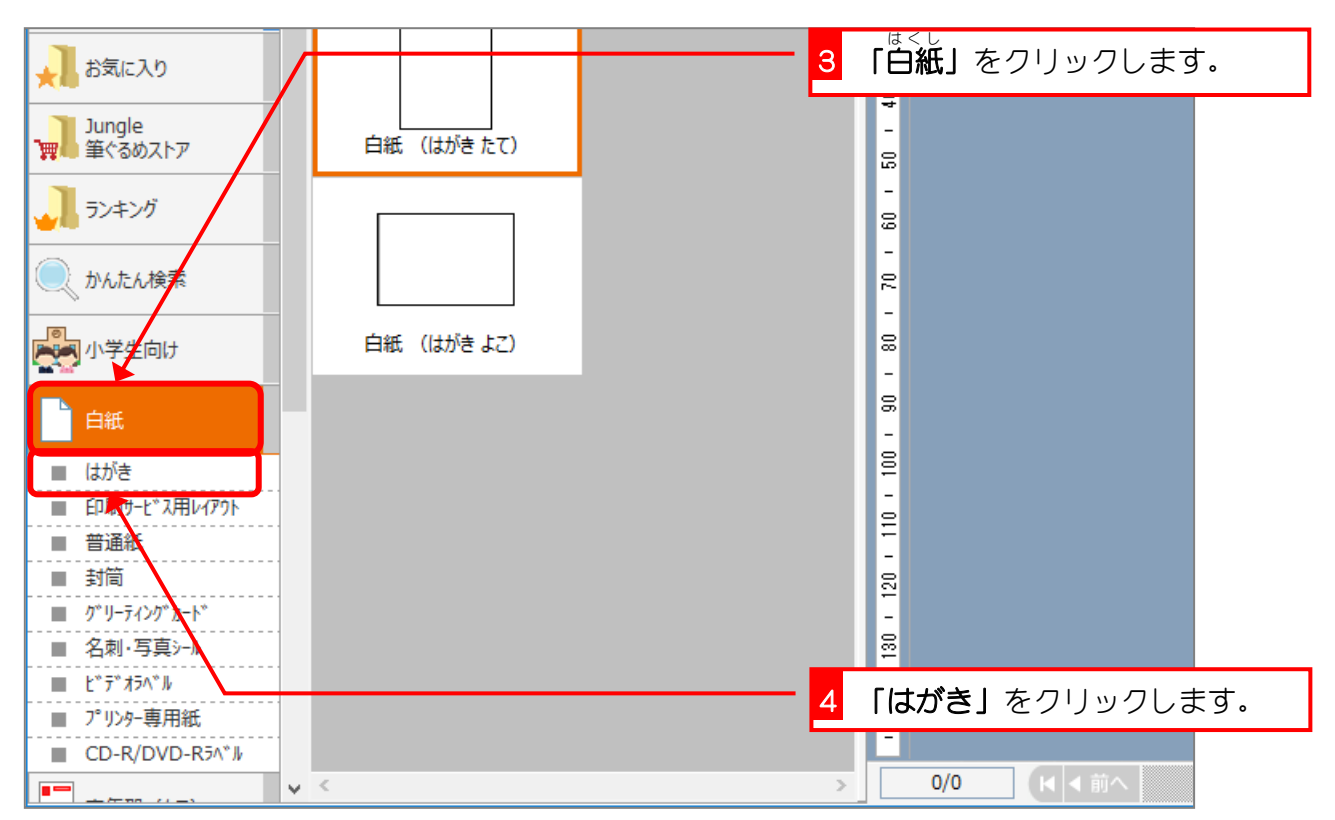

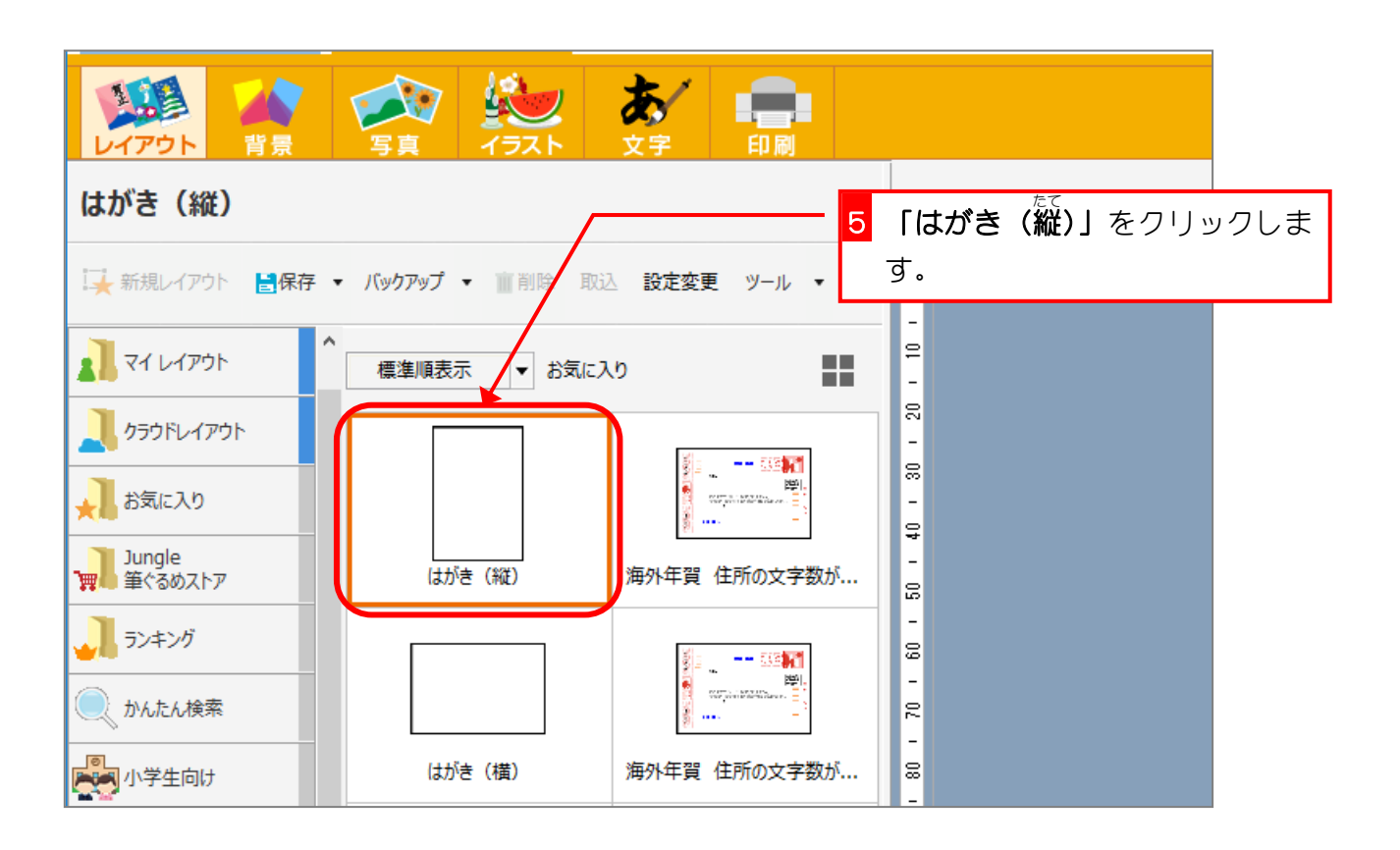

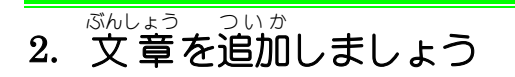

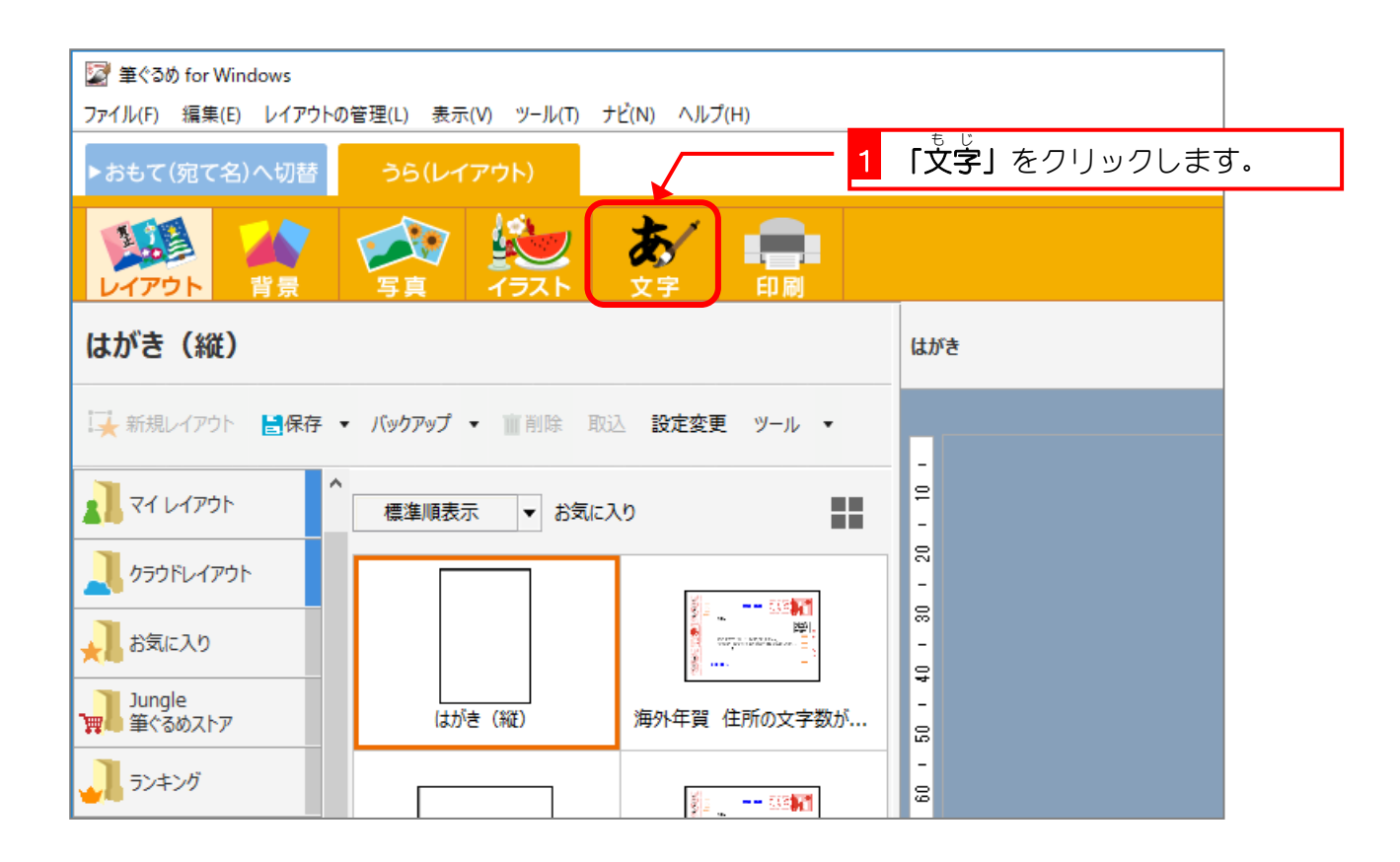

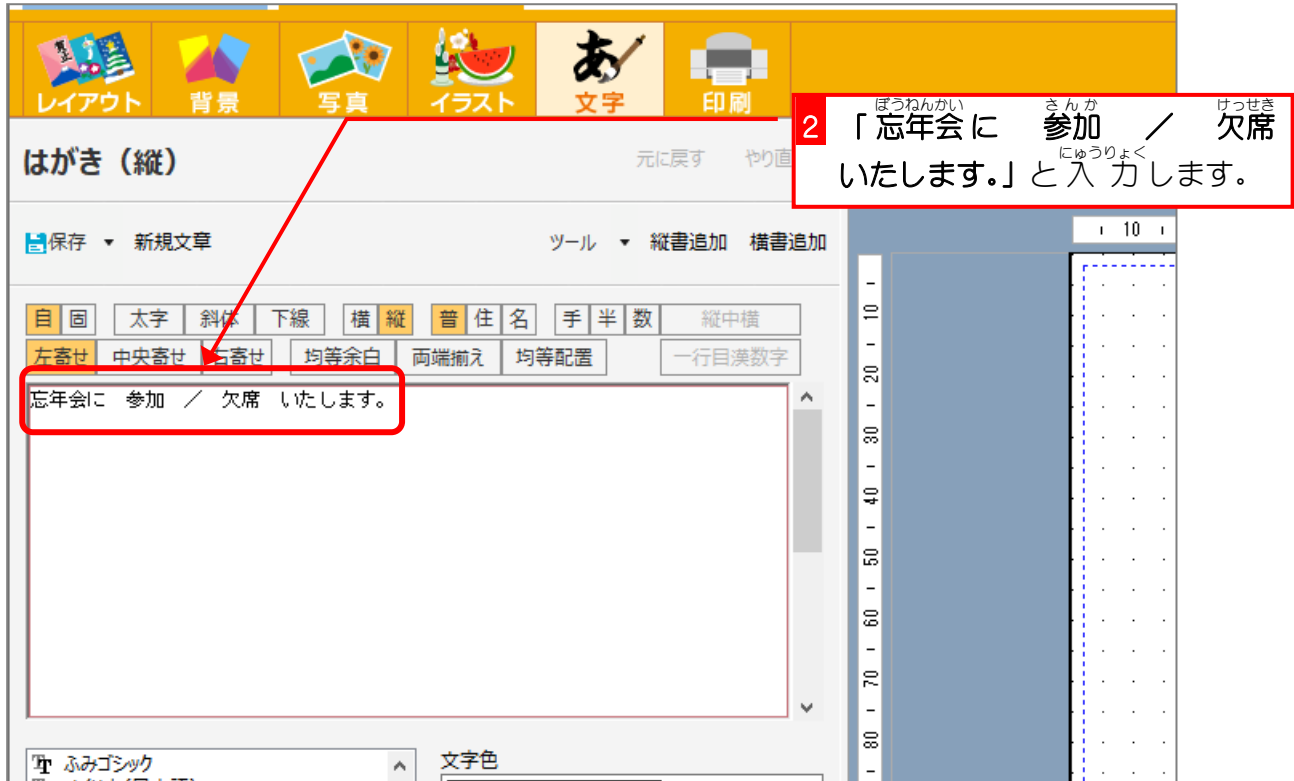

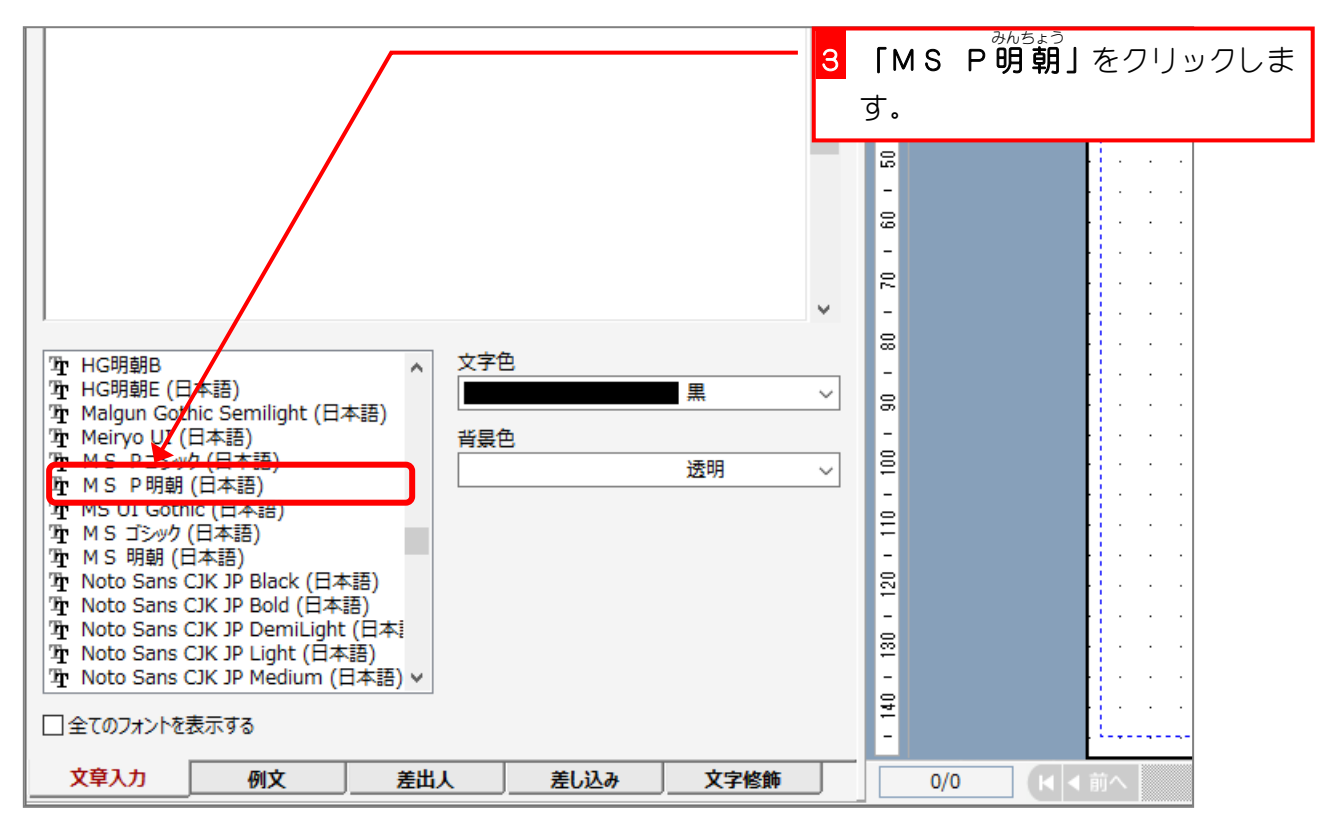

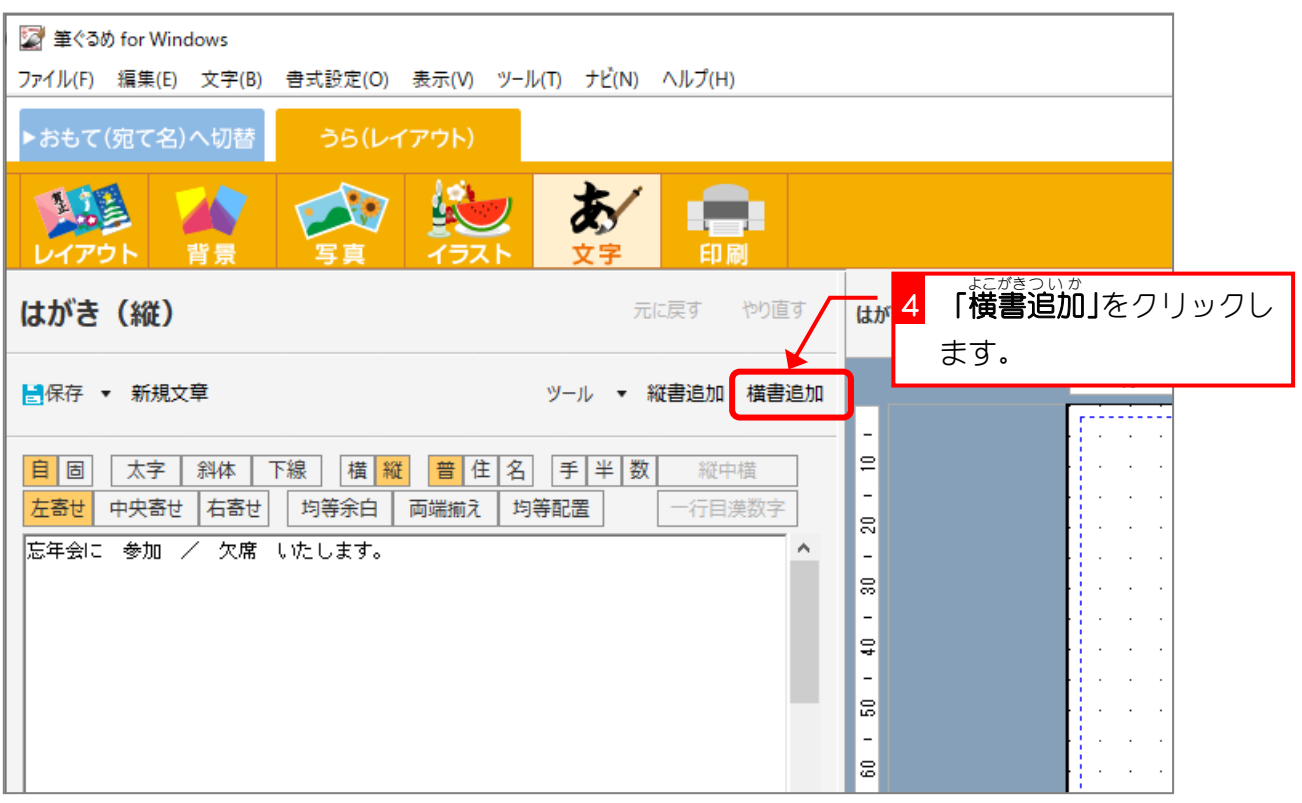

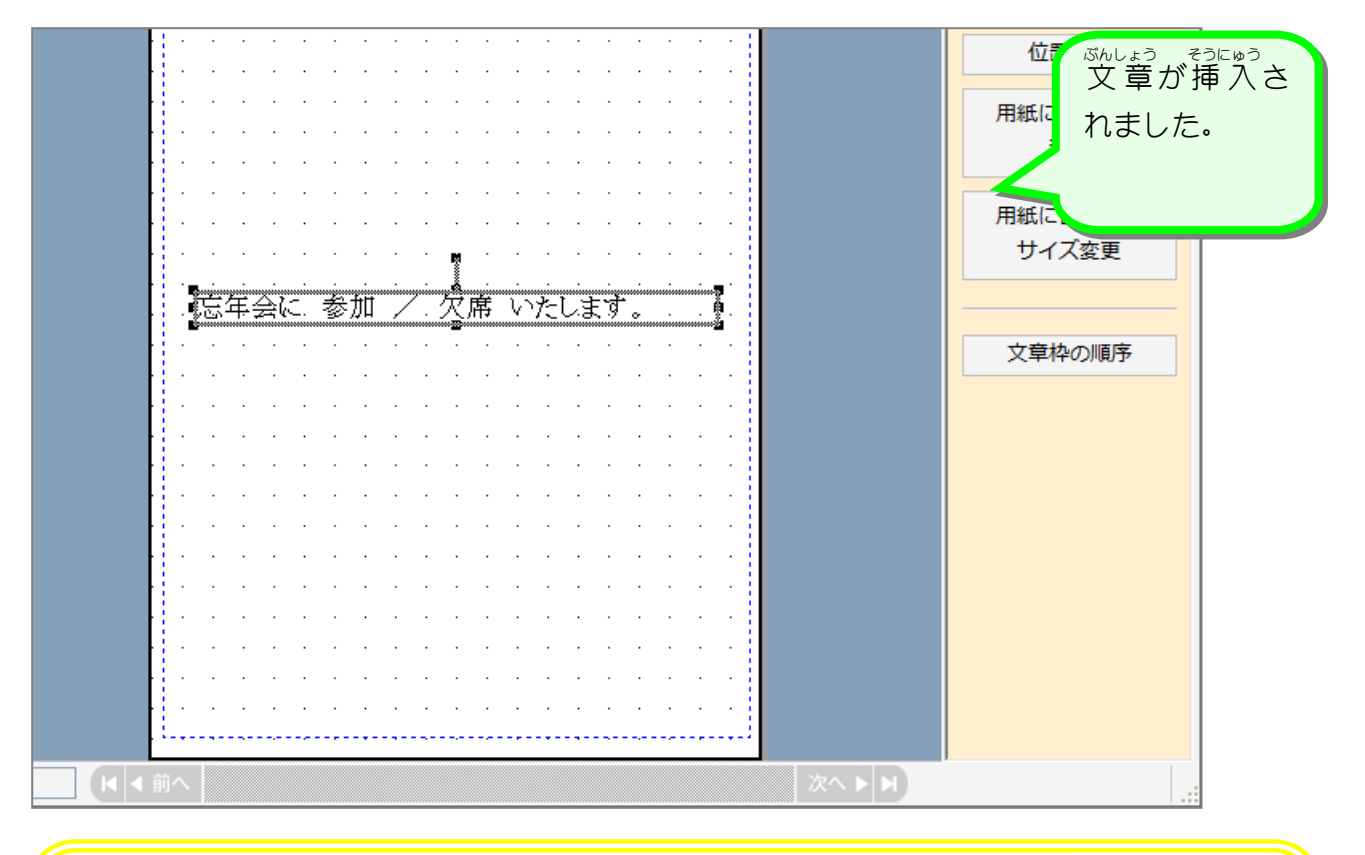

# 纯君思题

### ■ ■図のように文字の大きさを変更し、配置しましょう。

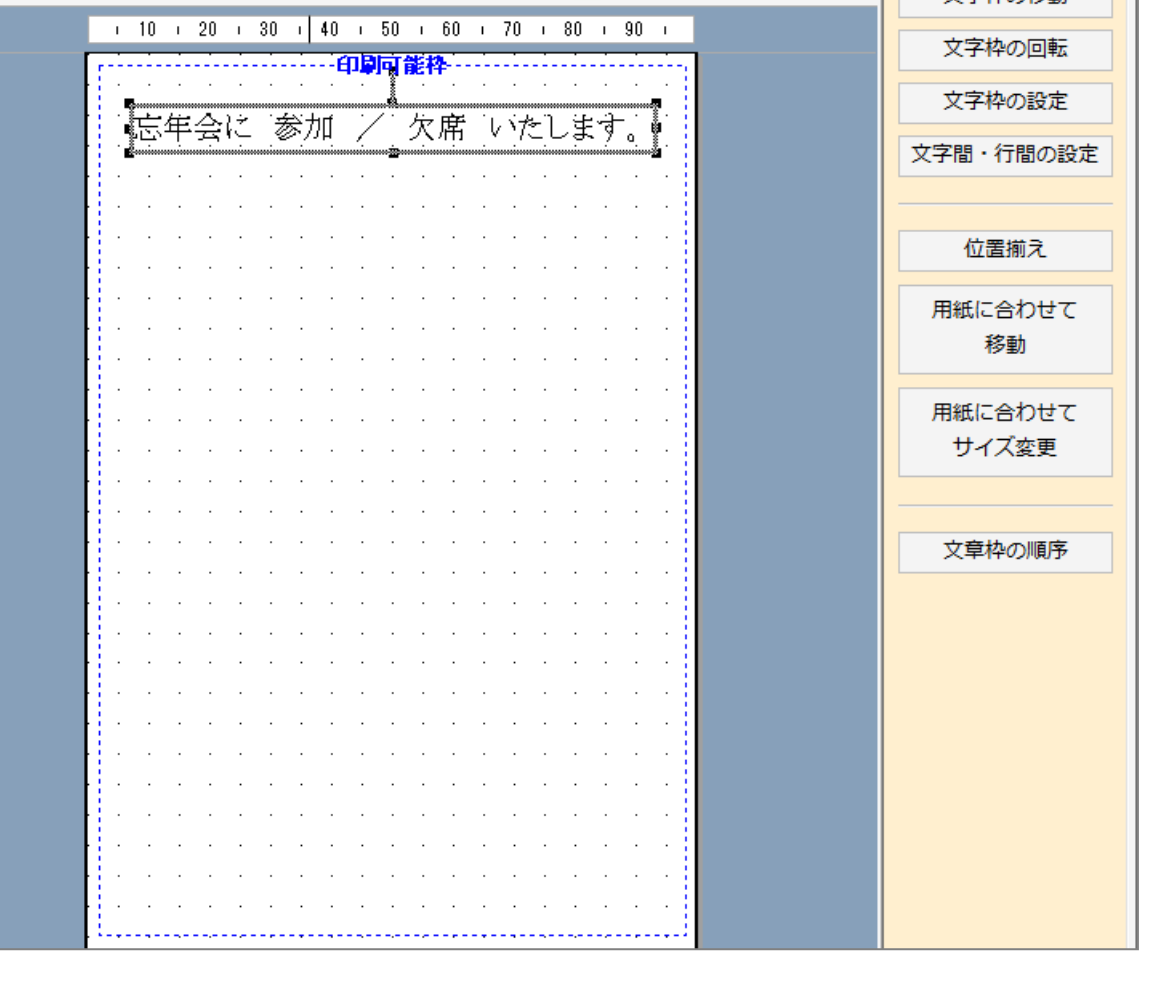

## - 『ゅぅしょろく でもこゅう<br>3.住所録のデータを挿 入しましょう

じゅうしょる<<br>住所録のデータを使って相手の**住所・氏名**が表示されるよう に設定 せってい しましょう。

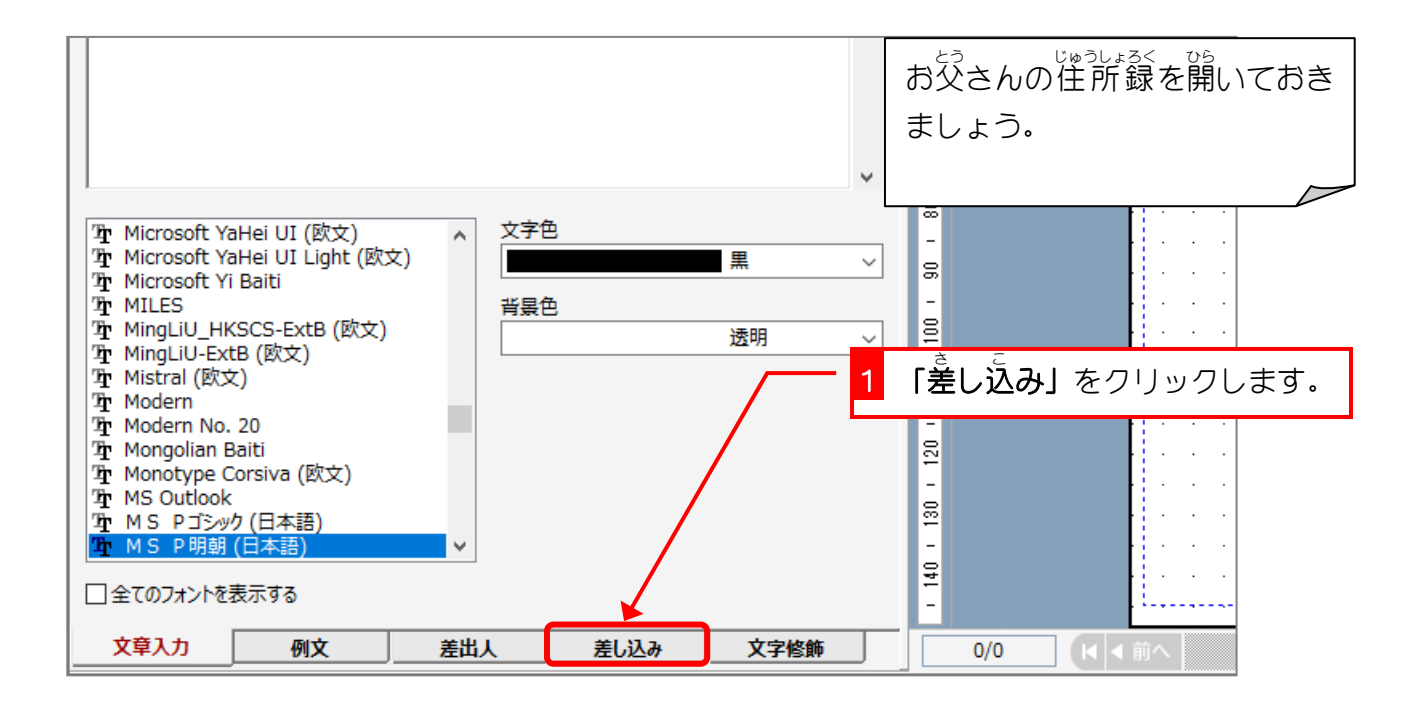

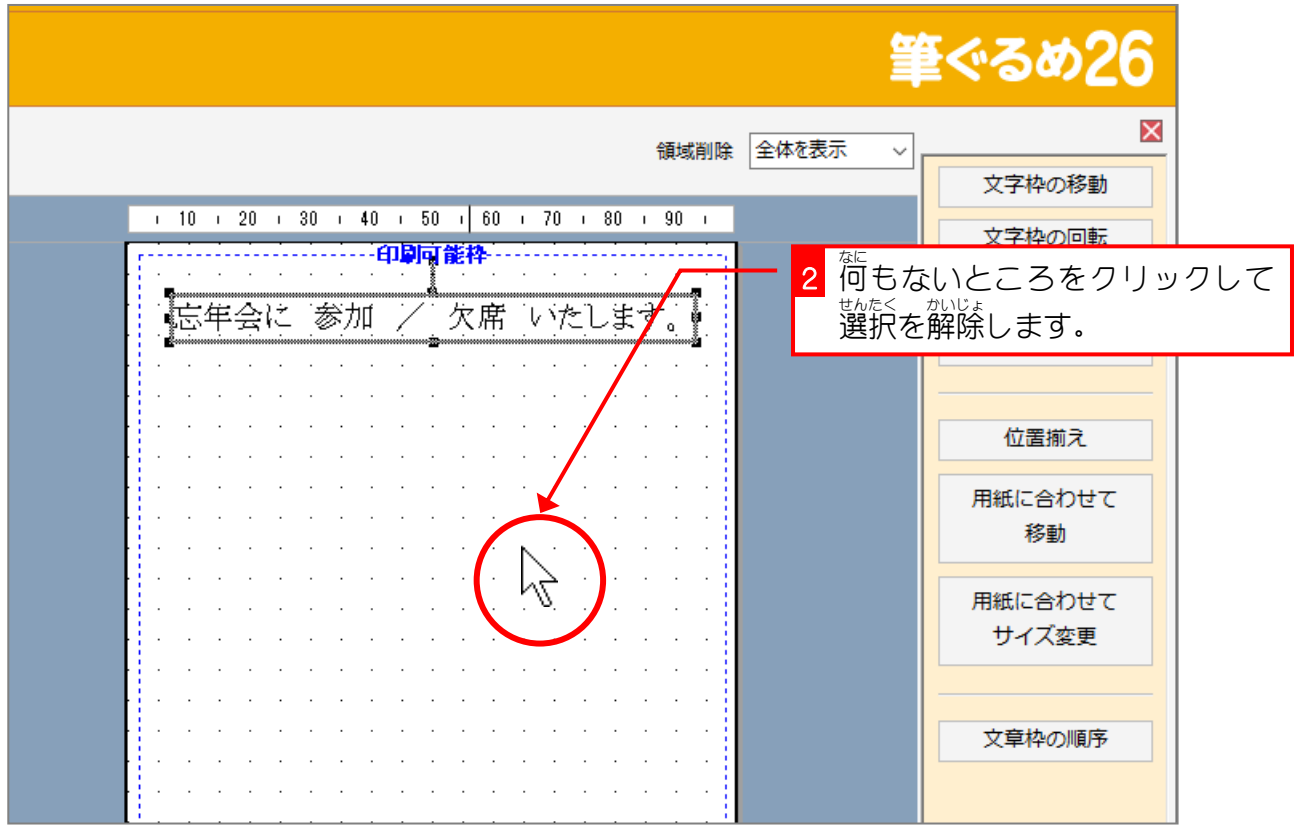

筆ぐるめ 26

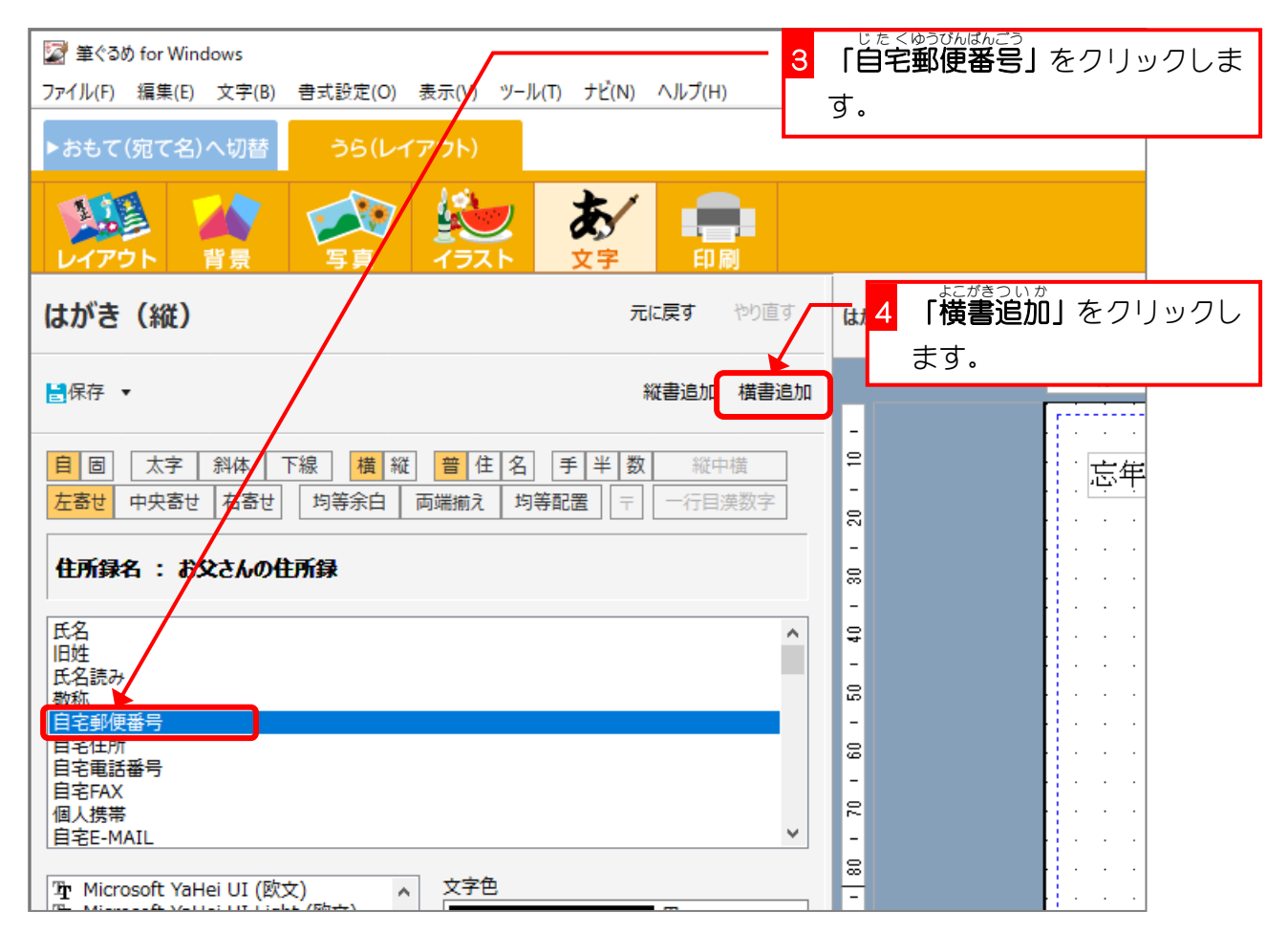

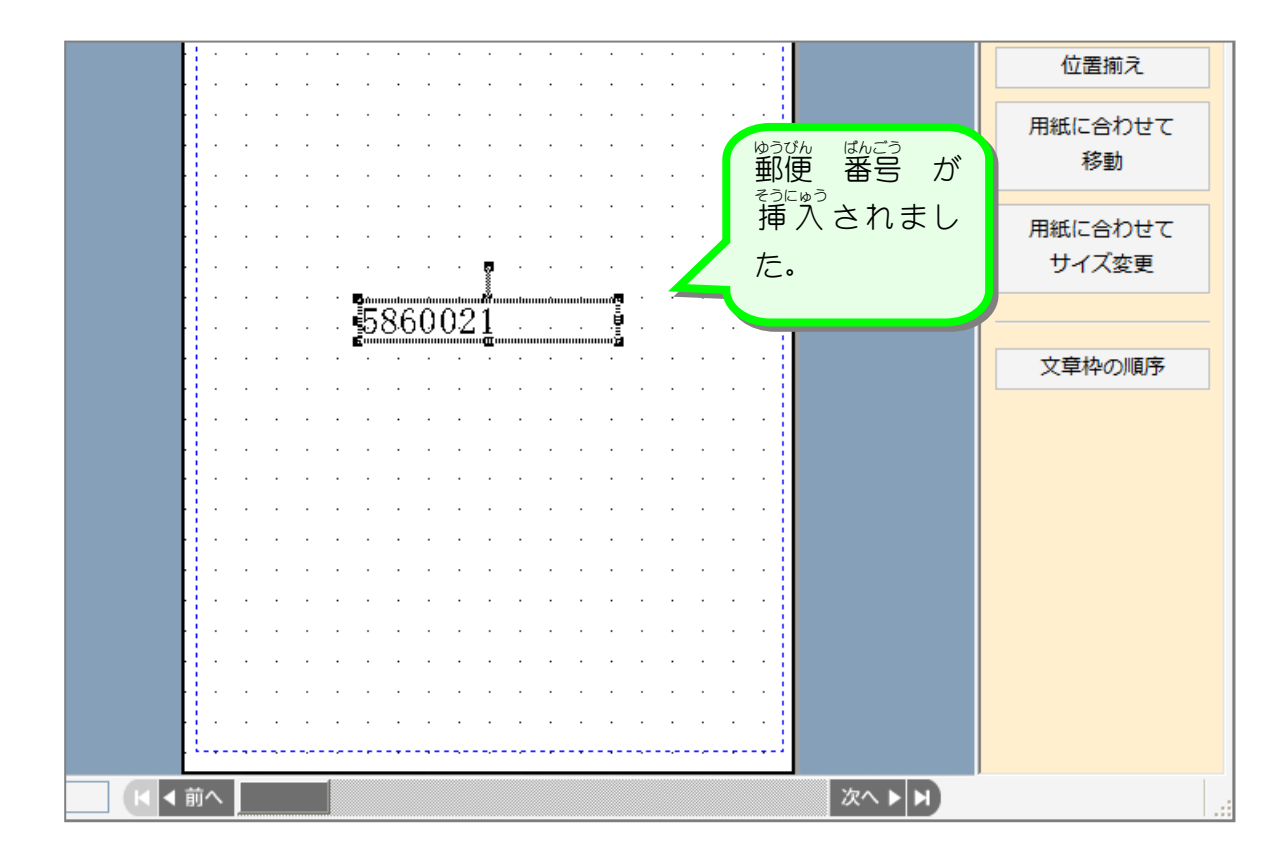

## <u>、 ゆうびんばんごう</u><br>4. 郵便番号にハイフン(ー)をつけましょう

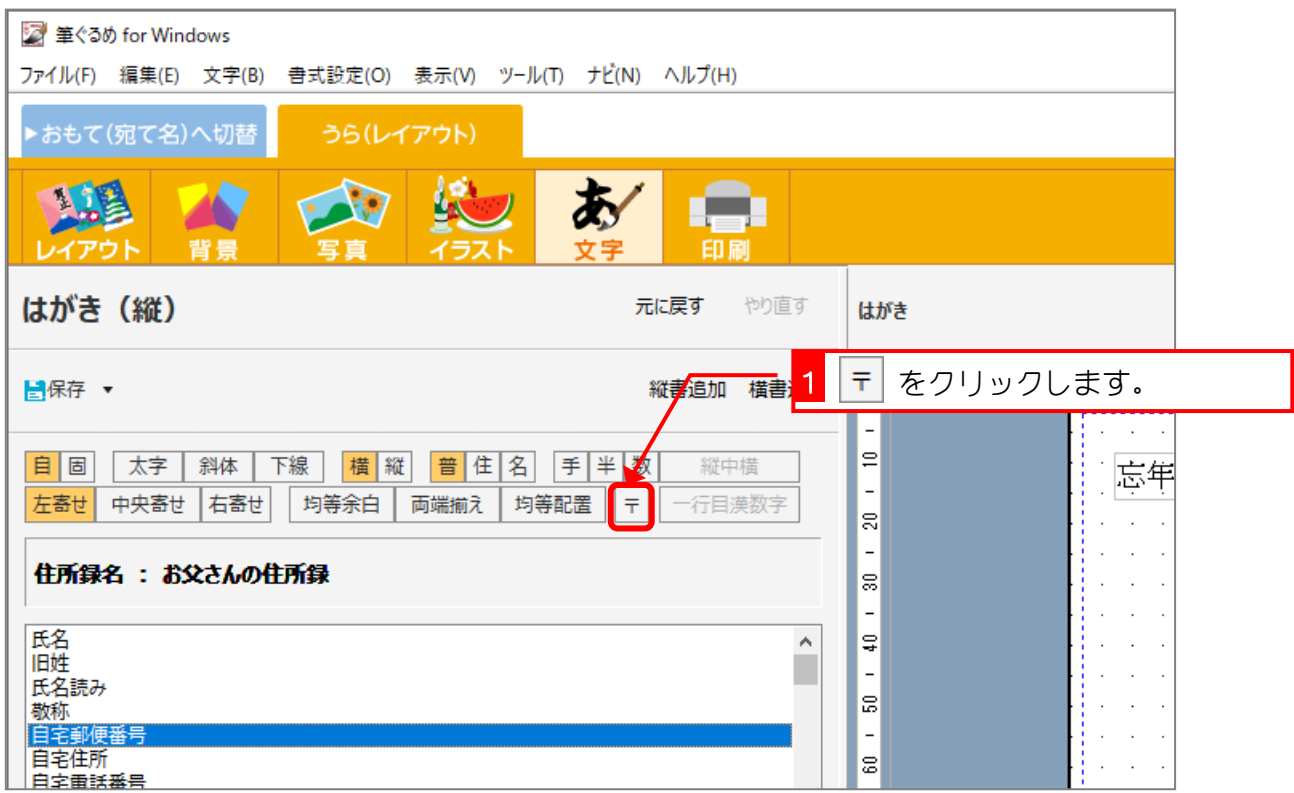

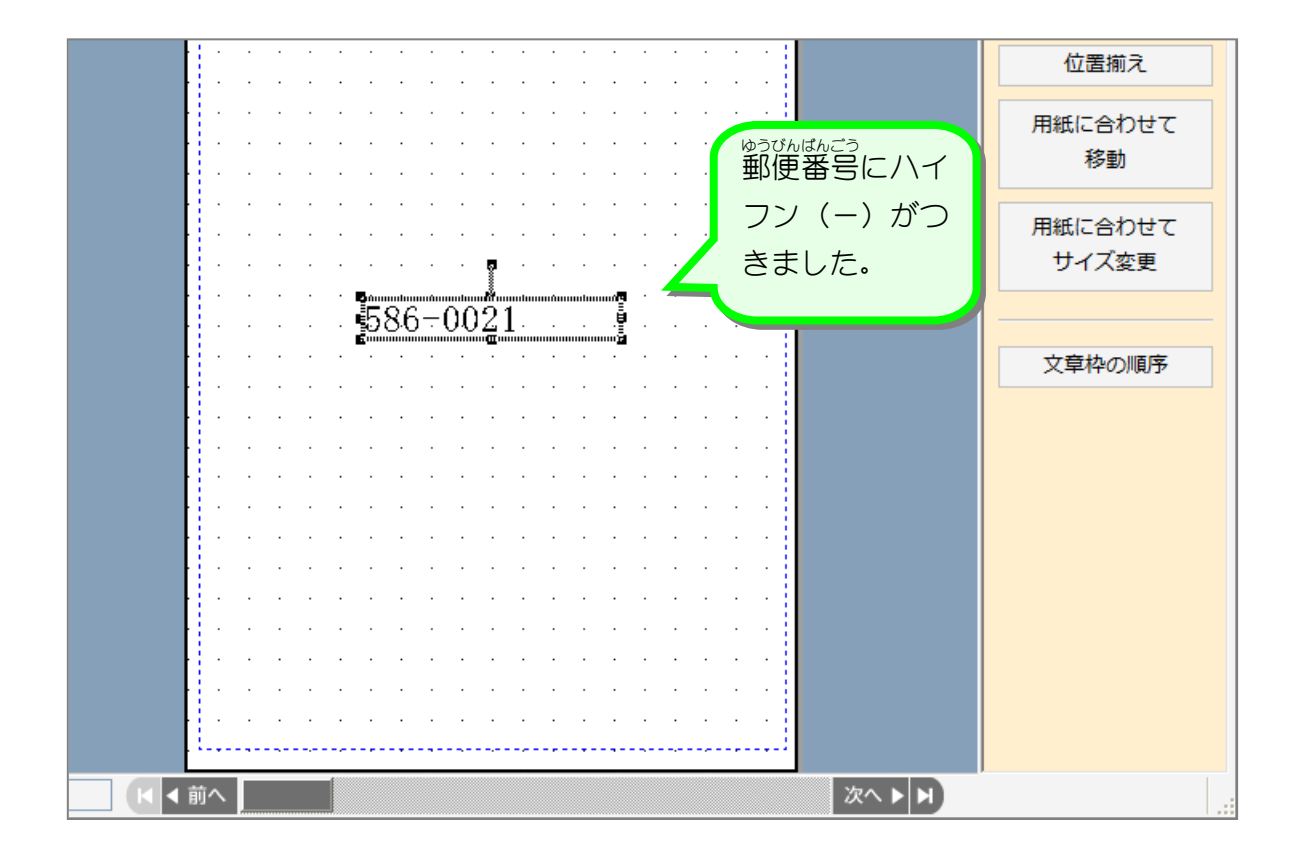

纯君思思 ■ 國のように郵便番号の大きさを変更し、配置しましょう。 文字枠の回転 文字枠の設定 忘年会に 参加 / 欠席 いたします。 文字間・行間の設定 位置揃え 用紙に合わせて 移動 用紙に合わせて サイズ変更 文章枠の順序 ▐<br>▋<br>*▊*ᢃᢨ᠆ᢕᢕ*ᢅ*᠘<br>*▋*┉┉┉┉┉┉┉┙ K<i→ **次へ▶▶** 

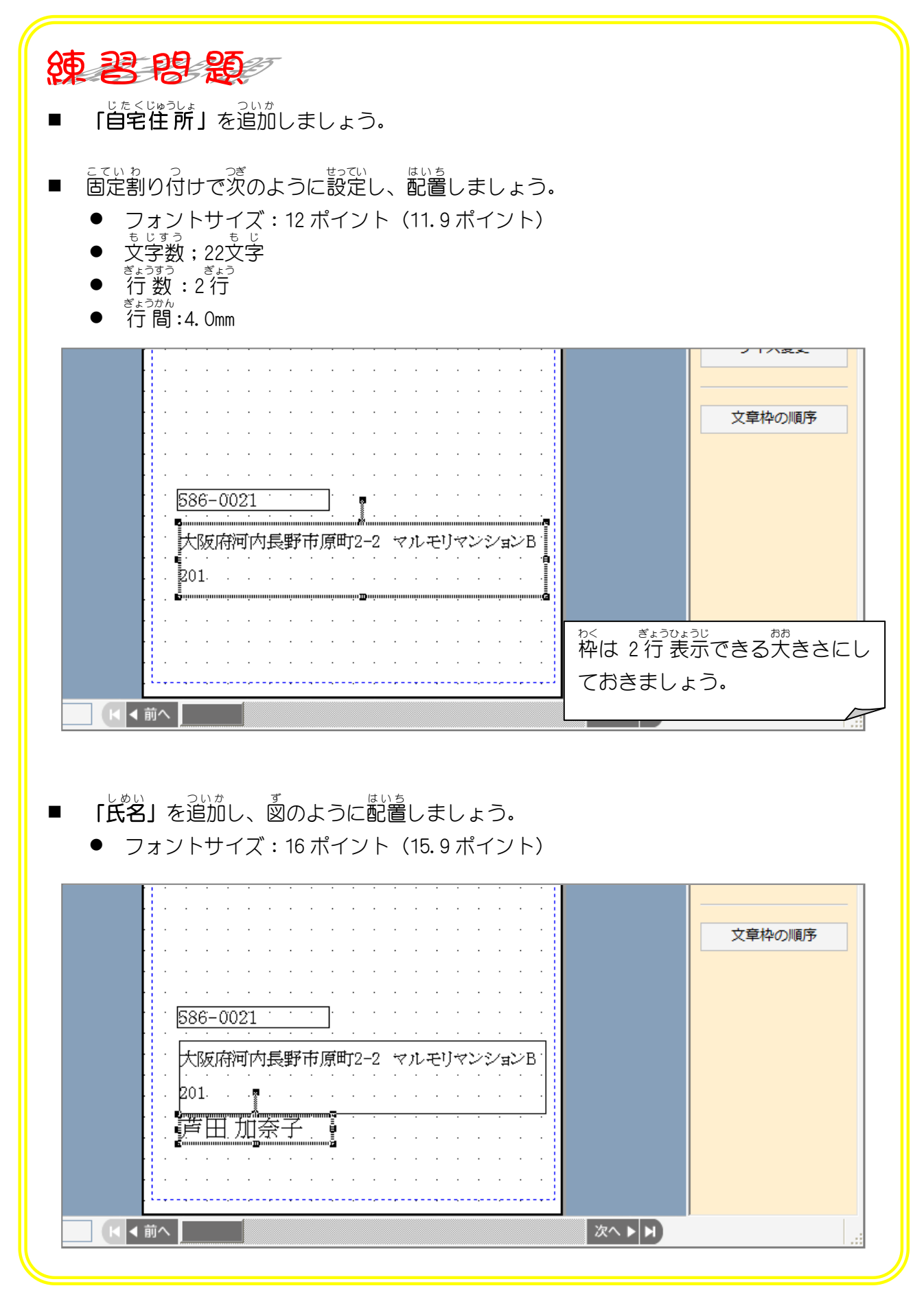